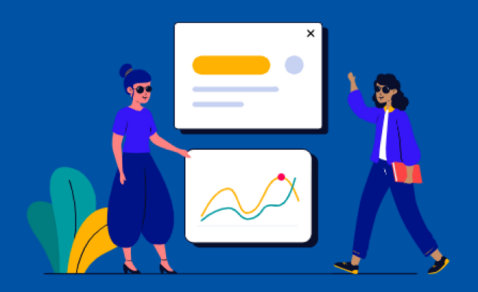

# **AUDYT UŻYTECZNOŚCI INTERNET.GOV.PL**

Zawiera najważniejsze problemy i rekomendacje zmian dotyczące strony WWW.

30.06.2023

Przygotowany w oparciu o badania użyteczności oraz audyt ekspercki z zakresu prostego języka, dostępności cyfrowej i

ux.

### **STRONA GŁÓWNA - CZĘŚĆ 1**

Ekrany mobilne służą jako przykład. Większość zagadnień dotyczy zarówno widoków *mobile* jak i *desktop*.

## Ginus  $\blacksquare$  $\frac{13}{2}$ Dostep do Internetu 2 and  $\overline{a}$  and  $\overline{b}$  and  $\overline{c}$  and  $\overline{c}$ 7 lystem Informacyjny o Dostępie do Usług Stacjonarnego Internetu Szerokopasmowego to bezpłatna, publiczna baza danych informująca o dostepności sięci w każdej polskiej gminie. Już teraz możesz sprawdzić dostęp do szybkiego Internetu stacionarnego w wybranej lokalizacii. Sprawdź dostepność usług System zapewnia możliwość zgłaszania pustostanów Zgłoś pustostan Interaktywna mapa SIDUSIS Wpisz adres lub zezwól na pobranie Twojej lokalizacji jeśli znajdujesz się pod adresem, który chcesz sprawdzić. 3 kroków w procesie. Może sama strona główna też mogłaby zawierać 4 € Ksiedza Kanciszk

#### **SLABE I MOCNE STRONY** Nazwa serwisu nic nie mówi użytkownikowi, nie pokrywa się też z nazwą domeny. Warto zastapić SIDUSIS nazwa "Internet.gov.pl". Domena "gov' Nazwa serwisu nic nie mówi użytkownikowi, nie pokrywa się też z nazwą<br>domeny. Warto zastąpić SIDUSIS nazwą "Internet.gov.pi". Domena "gov" **1986 – 1986 pozyczeństwa. Pozorzeństwa.**<br>wzbudzała zaufanie respondentów i dawała **ŹRÓDŁO** Nagłówek oraz pierwszy akapit niosą niską wartość informacyjną. Nagłówek pełni tu tylko funkcję perswazyjną, a nie informacyjną, można go zatem skrócić do np. "Internet dla każdego". <sup>2</sup> **Badania Audyt / Obserwacja własna** Sama możliwość wyszukiwania adresu za pomocą mapy oceniana była bardzo pozytywnie. Większość osób skorzystała z tej możliwości podczas wykonywania zadania. <sup>3</sup> **Badania** 4 Funkcję geolokolizacji oceniano jako atut strony. **Badania** Wyszukiwarka nie podpowiada adresu podczas wpisywania oraz nie wyświetla adresu jeśli użyjemy skrótu "ul.". <sup>5</sup> **Badania Audyt / Obserwacja własna** Jedna osoba sugerowała dodanie nazwy "Menu", ponieważ nie była pewna zawartości przycisku. Pod kątem dostępności cyfrowej takie rozwiązanie efektywniej komunikowałoby funkcję nawigacji. <sup>6</sup> **Badania** Zbyt rozwlekły wstęp, zawiera bardzo rozbudowane nazwy własne, które z perspektywy użytkownika mogą nie być zbyt istotne. Rekomendujemy: *lokalizacji jest dostępny szybki Internet".* <sup>7</sup> *"Skorzystaj z bezpłatnej bazy danych, dzięki której sprawdzisz, czy w wybranej*  **Audyt / Obserwacja własna** Button nie wskazuje precyzyjnie na swoją funkcję. Rekomendujemy *"Sprawdź dostępność Internetu".* <sup>8</sup> **Audyt / Obserwacja własna** Zamiast *"pobranie lokalizacji"* rekomendujemy *"użycie lokalizacji"*: *"Wpisz adres lub zezwól na użycie Twojej lokalizacji, jeśli znajdujesz się pod adresem, który chcesz sprawdzić."* <sup>9</sup> 9 **Audyt / Obserwacja własna** Zaburzona hierarchia informacji. Rekomendujemy umieszczenie wyżej przycisku do zgłaszania potrzeby podłączenia internetu i oddzielenie tego wątku od pustostanów. Zwięzłe wyjaśnienie, dlaczego zgłasza się pustostany. Sugerowane układ i treść: *"Potrzebujesz internetu w miejscu, gdzie jeszcze nie jest oferowany? [button] Zgłoś potrzebę dostępu do internetu W Twojej okolicy jest pustostan, którego nie trzeba podłączać do sieci?* **[button]** *[button] Zgłoś pustostan* **[button]**<br> *zgłoś pustostan**authority***: <sup>***xwends in the combine is ballically chemic lively (ballically), util chemic lively (ballically), if and direct more in the computational a</sup>* Trzeba przewinąć ekran, aby przeczytać i wybrać opcję *"Zgłoś potrzebę dostępu do Internetu"*. Dobrze, aby użytkownik miał dostęp do najważniejszych akcji na stronie już powyżej linii załamania (fold). <sup>11</sup> **Audit Procedures internetu armée de la contrat de la contrat de la contrat de la contrat de la contrat de la contrat de la contrat de la contrat de la contrat de la contrat de la contrat de la contrat de la contrat de la** Użytkownicy rzadko mają potrzebę zgłaszania pustostanu, a mimo to opcja Użytkownicy rzadko mają potrzebę zgłaszania pustostanu, a mimo to opcja<br>jest pokazana w sposób konkurencyjny dla "Zgłoś *potrzebę Internetu*". **Dostępność / WCAG** *Hipoteza do weryfikacji.* Z analizy ruchu wynika, że większość czasu i interakcji użytkownicy podegmują na ekranie mapy. W przypadku zgłoszenia potrzeby być może podejmują na ekranie mapy. W przypadku zgłoszenia potrzeby być może widok mapy. W przypadku zgłoszenia potrzeby być może być może sama strona główna też m **Audyt / Obserwacja włas Dane ilościowe**

widok mapy ze wskazaniem adresu powinien być jednym z podstawowych

### **STRONA GŁÓWNA - CZĘŚĆ 2**

Ekrany mobilne służą jako przykład. Większość zagadnień dotyczy zarówno widoków *mobile* jak i *desktop*.

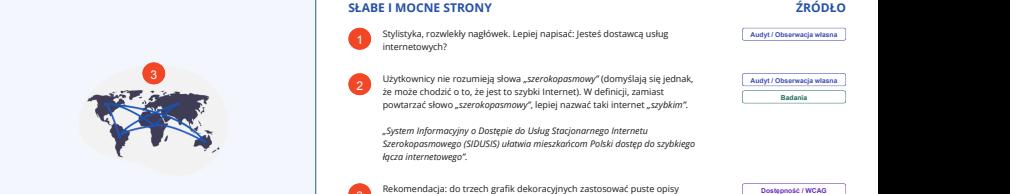

#### 4 Czym jest SIDUSIS?

System Informacyjny o Dostępie do Usług 2 (SIDUSIS) ułatwia mieszkańcom Polski dostęp do usług Internetu szerokopasmowego. Dostawcom tego rodzaju usług umożliwia dopasowanie planów rozbudowy sieci do realnych potrzeb mieszkańców. System jest bazą danych, która gromadzi informacje o dostępności usług Internetu stacjonarnego na podstawie zgłoszeń od obywateli oraz usługodawców internetowych.

Przeczytaj więcej o tym projekcie na stronie gov.pl

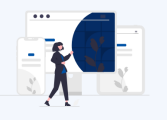

#### $1$  and  $1$  and  $1$  and  $1$  and  $1$  and  $1$ Pod Twoim adresem nie ma dostępnych usług internetowych?

Jesteś właścicielem, zarządcą lub użytkownikiem wieczystym nieruchomości, w której nie są dostępne usługi internetowe? Wystarczy, że zalogujesz się przez login.gov.pl i zgłosisz zapotrzebowanie na Internet szerokopasmowy. Twoja wiadomość trafi do usługodawców, którzy określą możliwość podłączenia usług w Twojej okolicy.

> Zgłoś potrzebę dostępu do Internetu

#### **SŁABE I MOCNE STRONY**

**1** Stylistyka, rozwlekły nagłówek. Lepiej napisać: Jesteś dostawcą usług **Audyt / Obserwacja własna** 1<br>**Audyt / Obserwacja własna** 1

Użytkownicy nie rozumieją słowa *"szerokopasmowy"* (domyślają się jednak, że może chodzić o to, że jest to szybki Internet). W definicji, zamiast powtarzać słowo *"szerokopasmowy"*, lepiej nazwać taki internet *"szybkim".*

*"System Informacyjny o Dostępie do Usług Stacjonarnego Internetu Szerokopasmowego (SIDUSIS) ułatwia mieszkańcom Polski dostęp do szybkiego zy wownany ine i uzualitya word szerokopozniony*<br> *że może chodzić o to, że jest to szybki internet). W cowarzać słowo "szerokoposniowy", lepiej nazwać to<br>
"System Informacyjny o Dostępie do Usług Stacjonarne<br>
Szerokoposn* 

Rekomendacja: do trzech grafik dekoracyjnych zastosować puste opisy alternatywne alt="". <sup>3</sup>

Rekomendacja: zmienić w kodzie poziom wskazanych nagłówków z h3 na h2. <sup>4</sup>

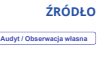

**Audyt / Obserwacja własna Badania**

**Dostępność / WCAG**

**ŹRÓDŁO**

### **MAPA - WIDOK OGÓLNY**

Mapa jako taka **jest zwolniona z obowiązku** prawnego bycia dostępną cyfrową, ale treści tekstowe z mapy (legenda + panel boczny z danymi) **powinny być dostępne.**

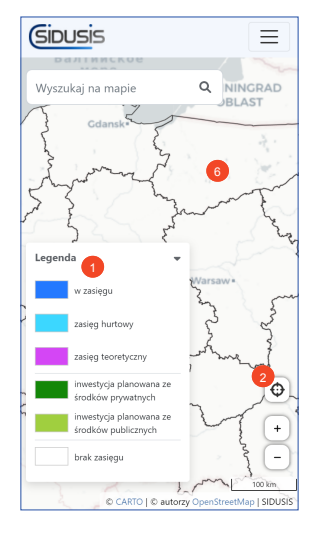

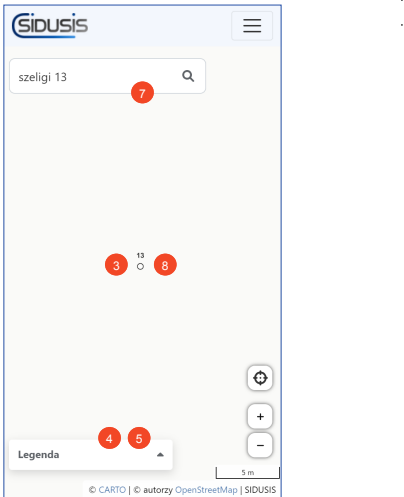

#### **SŁABE I MOCNE STRONY**

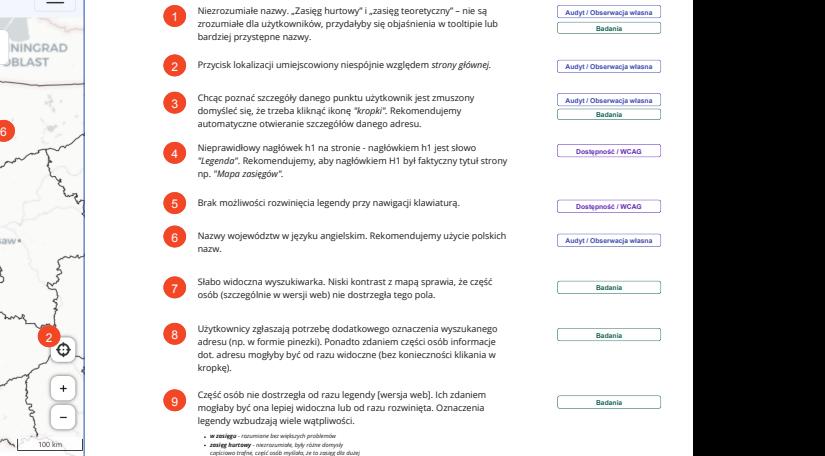

- *liczby lokalizacji/lokali według niektórych niedostępny dla osób prywatnych*
- *zasięg teoretyczny niektórzy dobrze kojarzyli o co chodzi, ale nie rozumieli dlaczego inwestycja planowana ze środków prywatnych - tu padały*
- *domysły, że mogą podłączyć sami/deweloper/spółdzielnia/operator*
- *inwestycja planowana ze środków publicznych skojarzenia zarówno z środkami pochodzącymi z gminy jak i*
- *państwa czy Unii Europejskiej*

### **MAPA - WIDOK SZCZEGÓŁOWY**

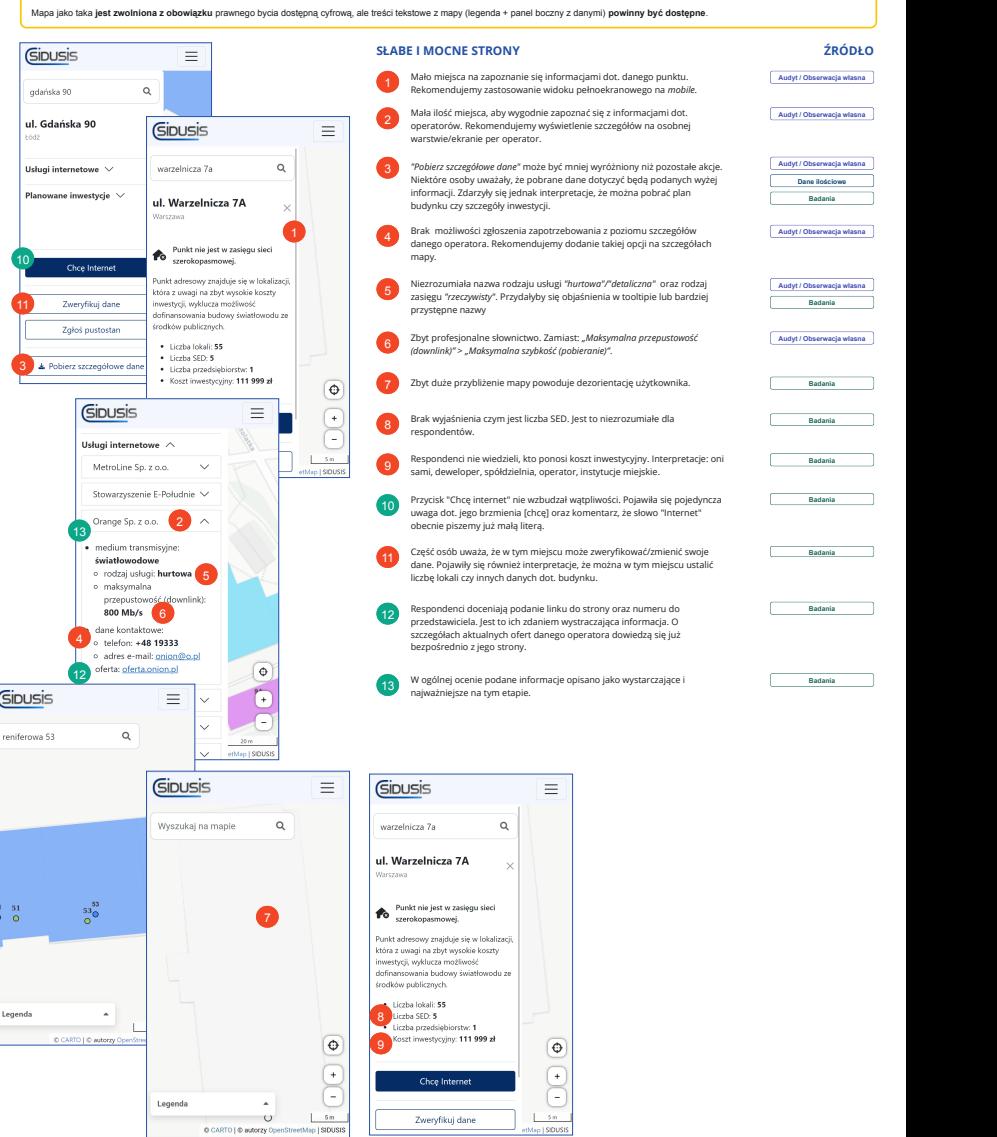

### **MENU**

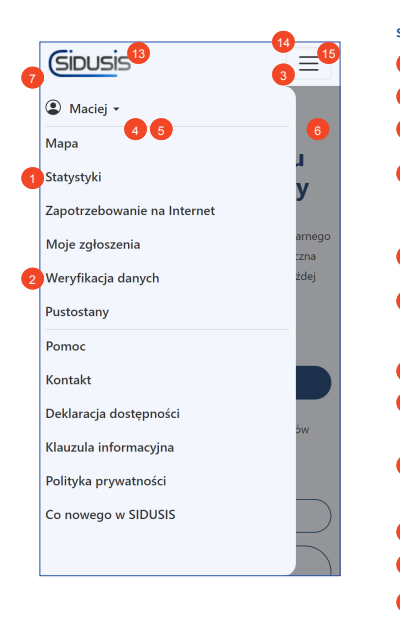

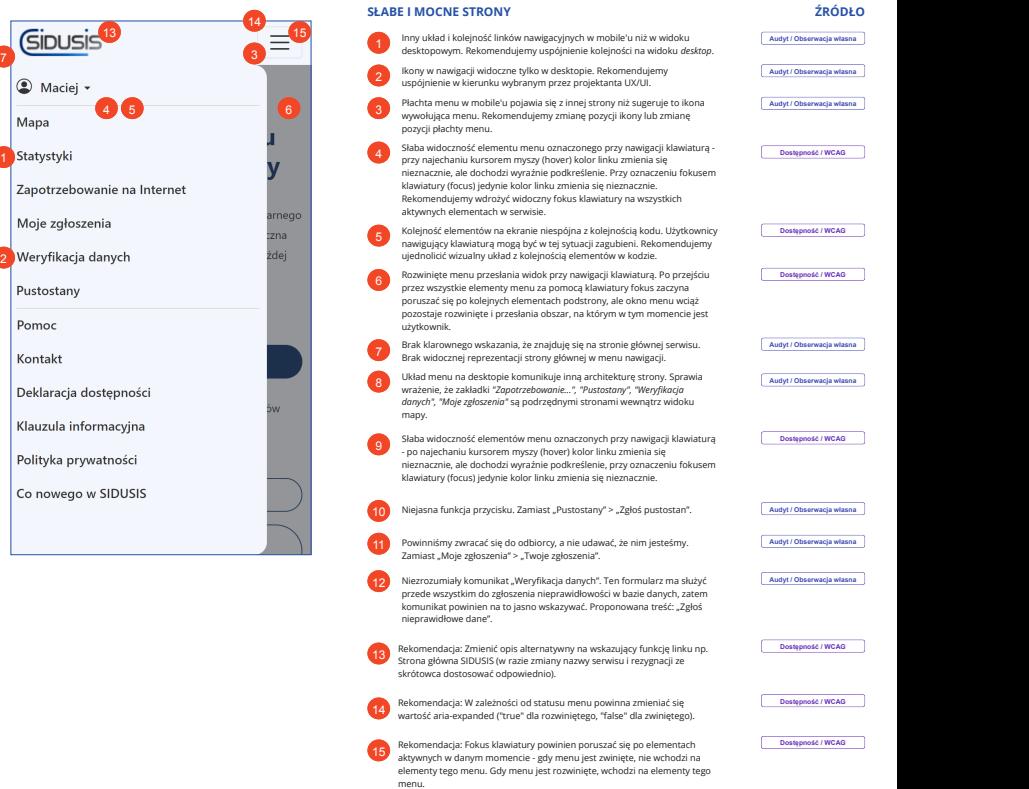

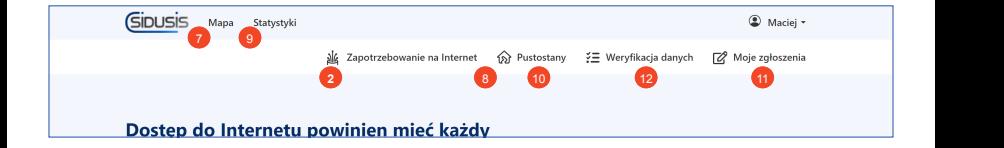

### **LOGOWANIE**

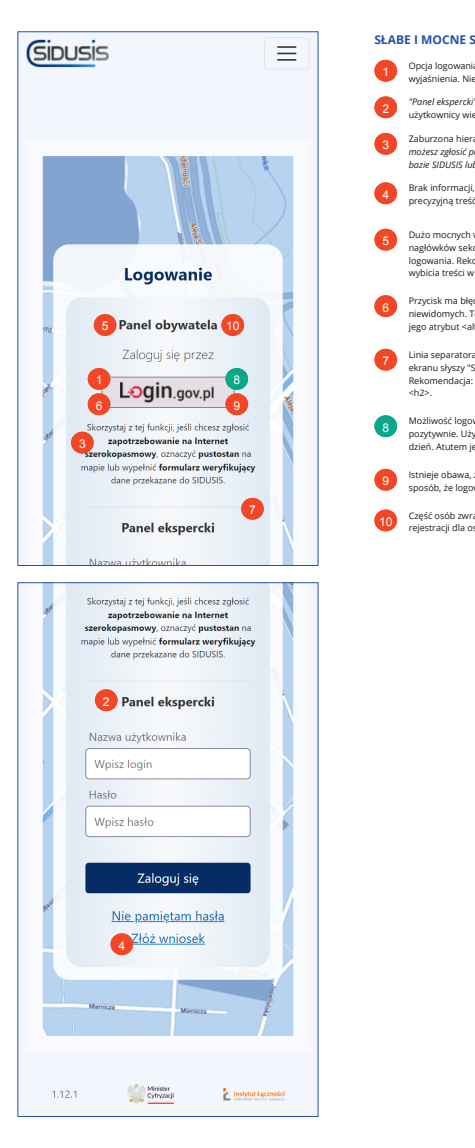

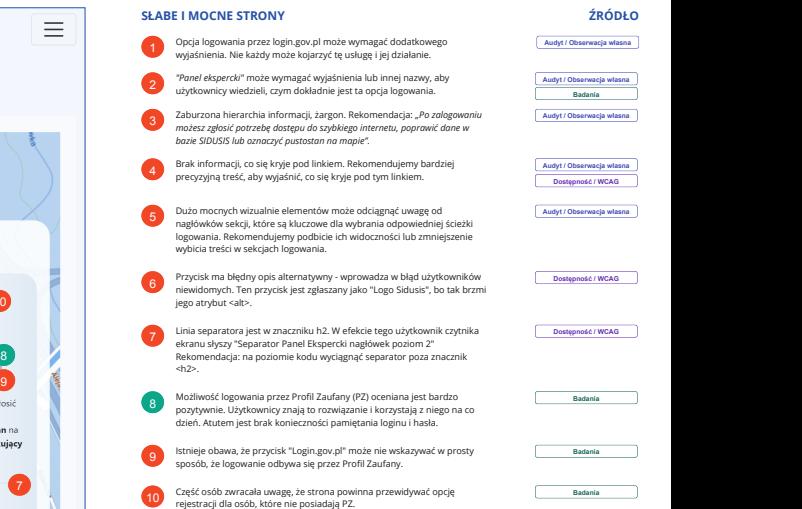

### **MOJE ZGŁOSZENIA**

Ekrany mobilne służą jako przykład. Większość zagadnień dotyczy zarówno widoków *mobile* jak i *desktop*.

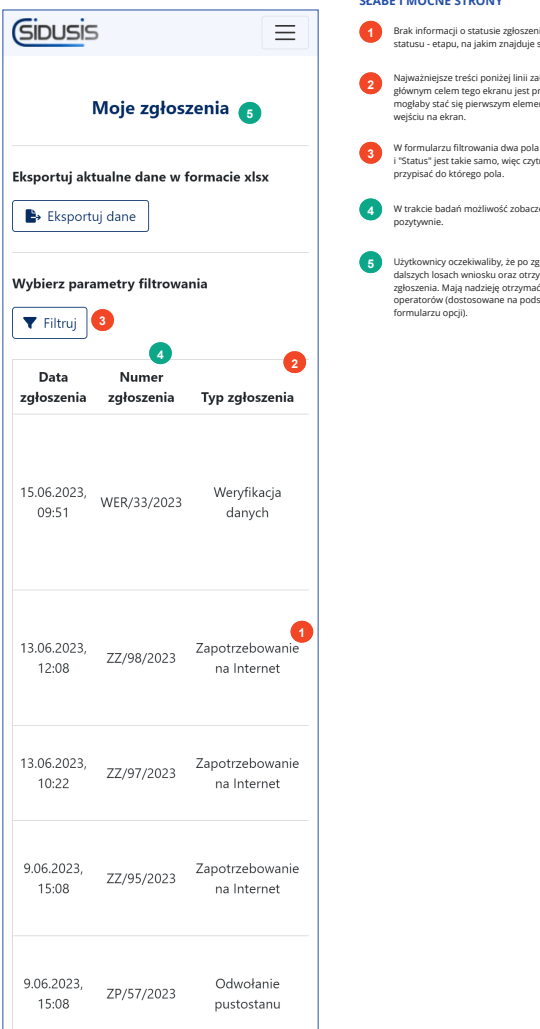

#### **SŁABE I MOCNE STRONY**

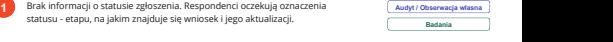

Najważniejsze treści poniżej linii załamania (fold). Przy założeniu, że głównym celem tego ekranu jest prezentacja wniosków, to taka lista mogłaby stać się pierwszym elementem, na który natrafia użytkownik po wejściu na ekran. **<sup>2</sup>** wejściu na ekran.

W formularzu filtrowania dwa pola łączą się z tą samą etykietą. ID pól "Typ" i "Status" jest takie samo, więc czytniki ekranu nie wiedzą, którą etykietę przypisać do którego pola. **<sup>3</sup>**

W trakcie badań możliwość zobaczenia złożonych zgłoszeń oceniana była pozytywnie. **<sup>4</sup> Badania**

Użytkownicy oczekiwaliby, że po zgłoszeniu sprawy będą informowani o zgłoszenia. Mają nadzieję otrzymać również oferty od wybranych operatorów (dostosowane na podstawie wybranych operatorów (dostosowane na podstawie wybran zgłoszenia. Mają nadzieję otrzymać również oferty od wybranych operatorów (dostosowane na podstawie wybranych wcześniej w

## **Badania Audyt / Obserwacja własna Dostępność / WCAG**

**ŹRÓDŁO**

**Badania**

### **ZGŁOSZENIE POTRZEBY CZĘŚĆ 1**

Ekrany mobilne służą jako przykład. Większość zagadnień dotyczy zarówno widoków *mobile* jak i *desktop*.

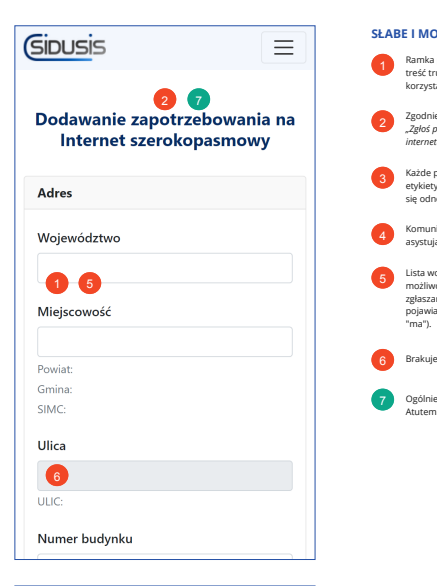

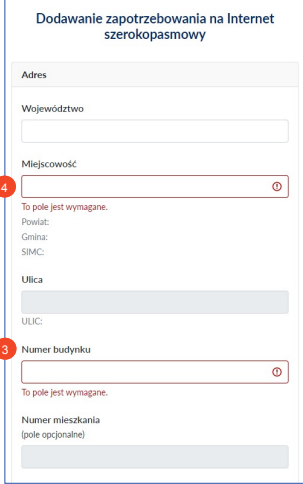

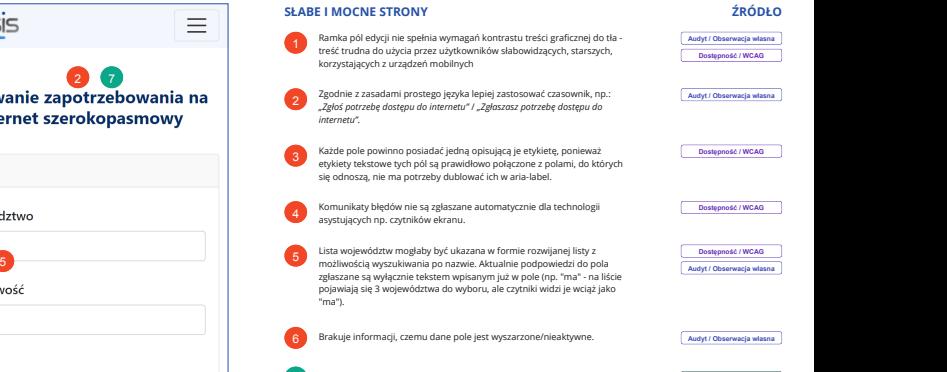

Ogólnie formularz oceniany był umiarkowanie pozytywnie lub neutralnie. Ogólnie formularz oceniany był umiarkowanie pozytywnie lub neutralnie.<br>Atutem jest niewielka liczba pól, przejrzystość i jego prostota.

### **ZGŁOSZENIE POTRZEBY CZĘŚĆ 2**

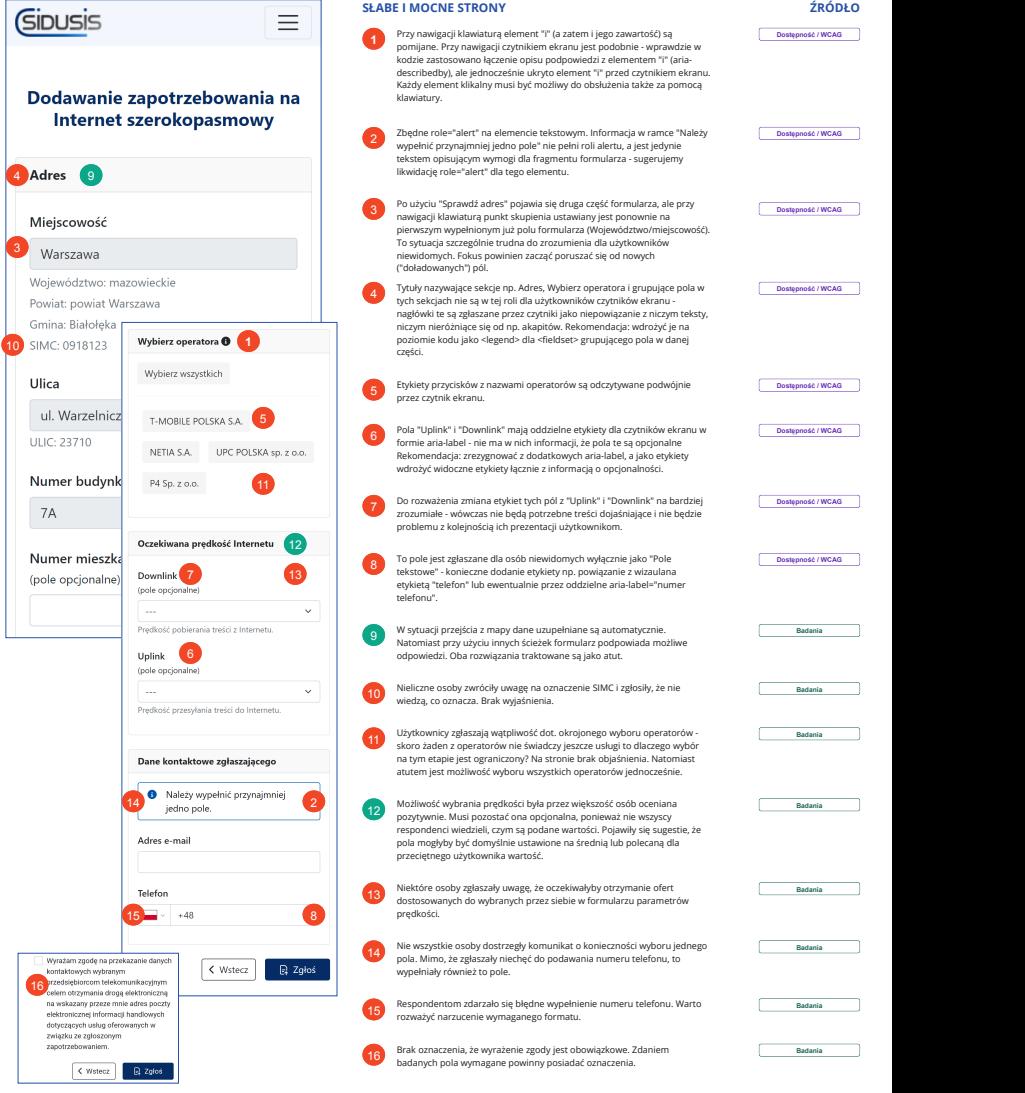

### **ZGŁOSZENIE POTRZEBY CZĘŚĆ 3**

Ekrany mobilne służą jako przykład. Większość zagadnień dotyczy zarówno widoków *mobile* jak i *desktop*.

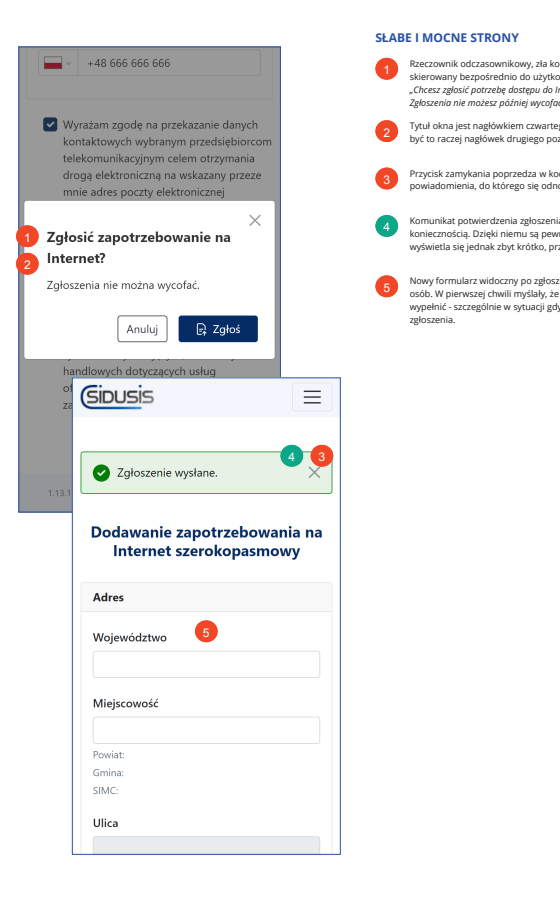

#### **SŁABE I MOCNE STRONY ŹRÓDŁO** Rzeczownik odczasownikowy, zła konstrukcja pytania, komunikat nie jest skierownik odczasownikowy, zała konstrukcja pytania, komunikat nie jest **analizmu z pozycja:**<br> *Zgłosz zgłosić potrzełę dostępu do internetu?*<br> *Zgłoszenia nie możesz później wycofać".* <br>
Zgło*szenia nie możesz później wyc "Chcesz zgłosić potrzebę dostępu do Internetu?* **Audyt / Obserwacja własna** Tytuł okna jest nagłówkiem czwartego poziomu - w logice kodu powinien być to raczej nagłówek drugiego poziomu. <sup>2</sup> **Dostępność / WCAG** Przycisk zamykania poprzedza w kodzie (i w odczycie przez czytnik) treść C **Dostępność / WCAG** powiadomienia, do którego się odnosi. <sup>3</sup> **Badania** Komunikat potwierdzenia zgłoszenia jest zdaniem respondentów koniecznością. Dzięki niemu są pewni, że wysłali wniosek. Komunikat wyświetla się jednak zbyt krótko, przez co może zostać niezauważony. <sup>4</sup> Nowy formularz widoczny po zgłoszeniu wzbudzał wątpliwości niektórych **Badania** wypominianz władczny po zgłoszenia wzbadzał wątyliwości niektorych<br>wypełnić - szczególnie w sytuacji gdyby przeoczyły komunikat o wysłaniu zgłoszenia.<br>zgłoszenia. osób. W pierwszej chwili myślały, że jest to kolejna strona, którą trzeba

### **WERYFIKACJA DANYCH CZĘŚĆ 1**

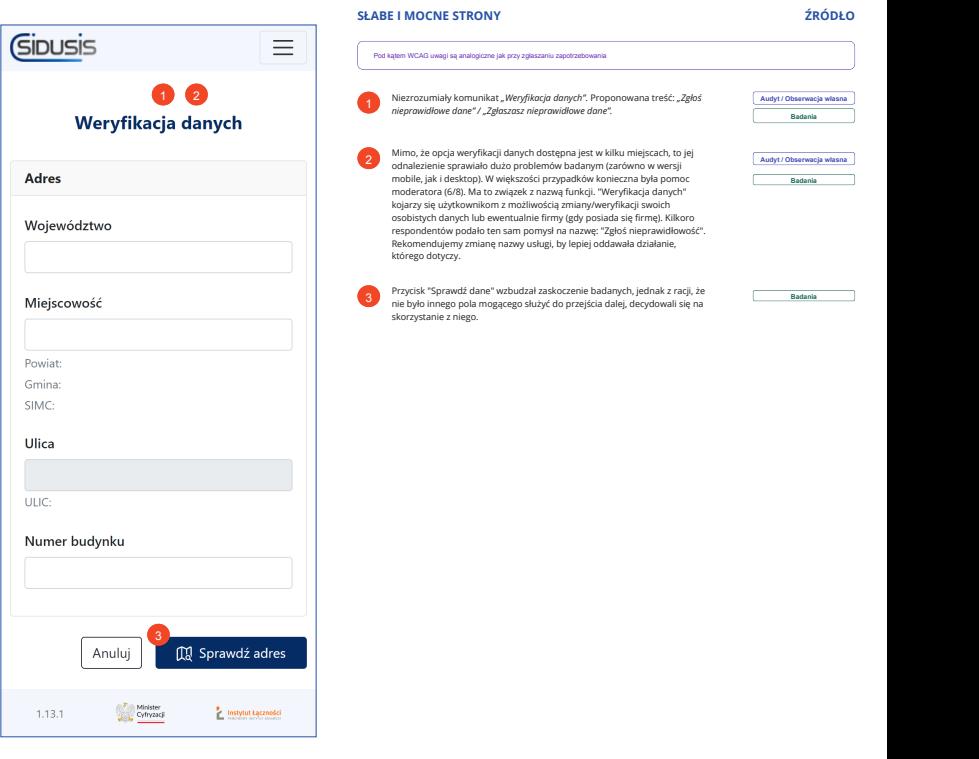

### **WERYFIKACJA DANYCH CZĘŚĆ 2**

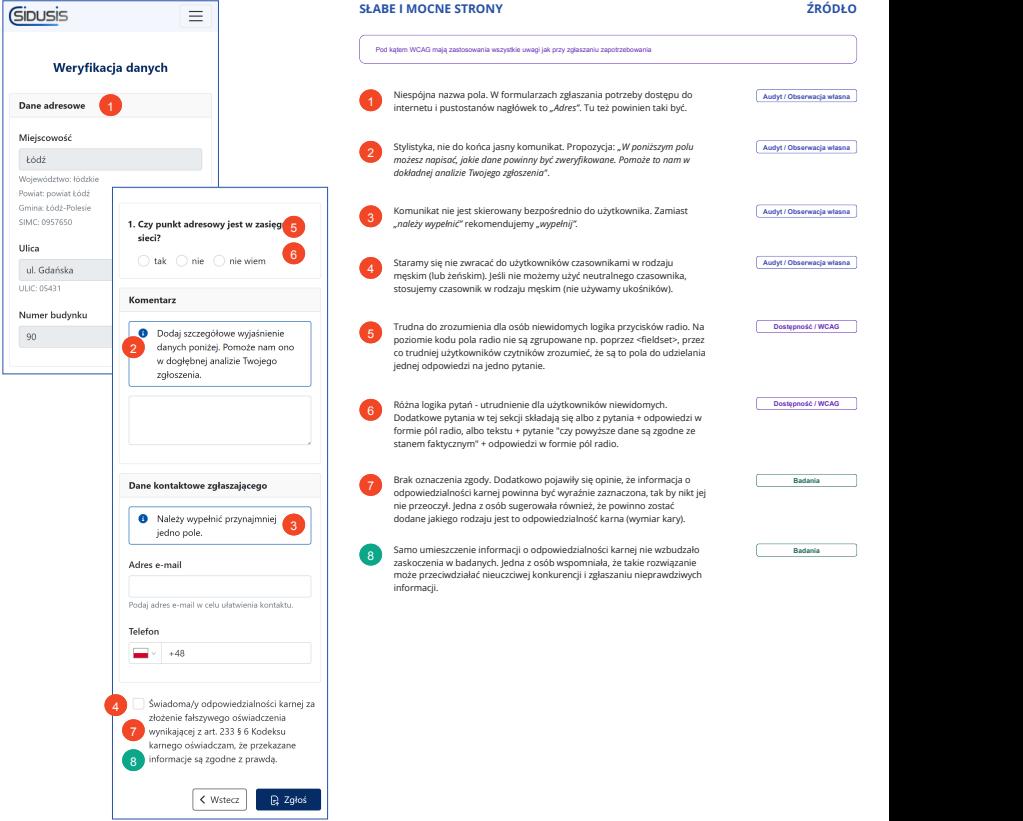

#### **ZGŁOSZENIE PUSTOSTANU**

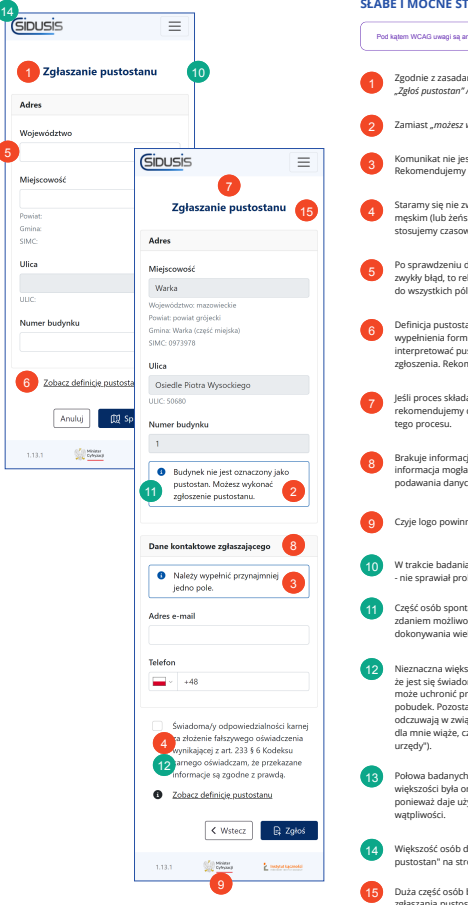

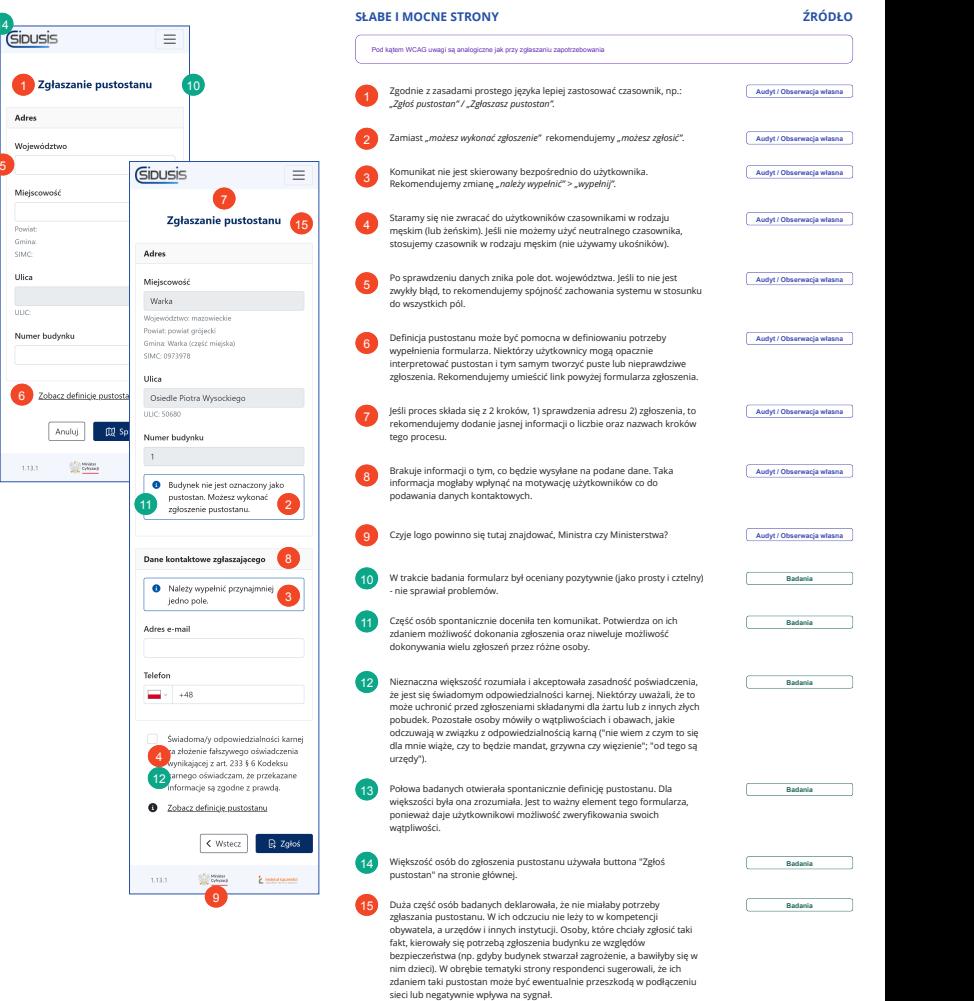

### **WERYFIKACJA DANYCH CZĘŚĆ 3**

**IN** Wybierz adres

Józefa Piłsudskiego

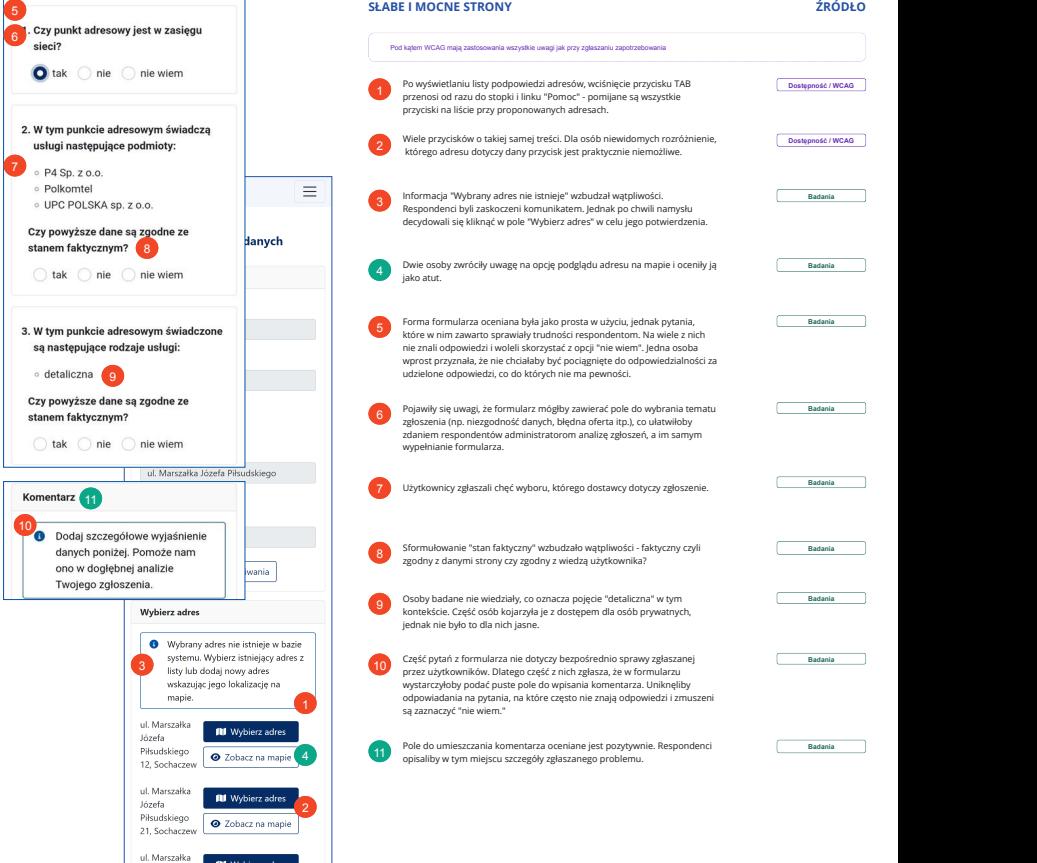

### **NAJBARDZIEJ PROBLEMATYCZNE OBSZARY**

#### **Niska świadomość istnienia strony i mało nośna nazwa**

Badani nie mieli świadomości istnienia takiej strony, ale uważali, że jest przydatna. Obecna nazwa (SIDUSIS) nic użytkownikom nie mówi - nie kojarzy się z funkcją strony. Internet.gov.pl wzbudzała większe zaufanie respondentów.

#### **Dlaczego warto to zmienić?**

Prostsza nazwa strony np. internet.gov.pl zwiększy rozpoznawalność strony i rozumienie jej przeznaczenia. Pozwoli to przyciągnąć większą liczbę użytkowników.

#### **Skomplikowany, żargonowy język treści**

Język używany na stronie bywa zbyt specjalistyczny i mało precyzyjny w określaniu funkcji na niej dostępnych, np. "pustostany", "weryfikuj dane", "zasięg hurtowy".

#### **Dlaczego warto to zmienić?**

Obecnie używane słownictwo zwiększa próg wejścia i krzywą uczenia się, co może wpływać negatywnie na zaangażowanie użytkowników i ich aktywność na stronie.

#### **Trudna obsługa na urządzeniach mobilnych i ograniczona dostępność**

Strona w widoku mobilnym ma mocno ograniczony obszar roboczy. Strona ma wiele błędów dostępności cyfrowej, których nie opisano w deklaracji dostępności.

#### **Dlaczego warto to zmienić?**

Wykluczenie osób korzystających z technologii asystujących i urządzeń mobilnych, zmniejsza liczbę użytkowników i ogranicza zapełnianie bazy adresów i niwelowanie "białych plam".

#### **50% problemów przed dojściem do wniosku**

Na 58 ze 115 problemów użytkownik trafi zanim jeszcze zdecyduje się złożyć wybrany wniosek.

#### **Dlaczego warto to zmienić?**

Osoby potencjalnie zainteresowane złożeniem wniosku mogą poczuć się zniechęcone przez napotykane po drodze problemy i w efekcie zrezygnować ze zgłoszenia online.

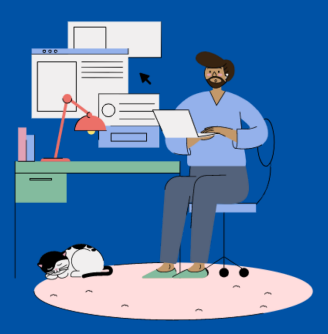

# **DZIĘKUJEMY**

### W razie pytań, jesteśmy do dyspozycji

#### **KONTAKT COI**

ewelina.omiecinska@cyfra.gov.pl filip.witkowski@cyfra.gov.pl

#### **KONTAKT INSYTUT ŁĄCZNOŚCI**

Anna Mościcka a.moscicka@ił-pib.pl

#### **AUTORZY RAPORTU**

**Badania użyteczności (IDI)** Ewelina Omiecińska, Anna Mioduchowska

> **Audyt treści** Karol Owczarek

**Audyt dostępności cyfrowej** Jakub Dębski

> **Audyt UX** Filip Witkowski

**Wsparcie merytoryczne - Instytut Łączności** Anna Mościcka, Piotr Cyranowski